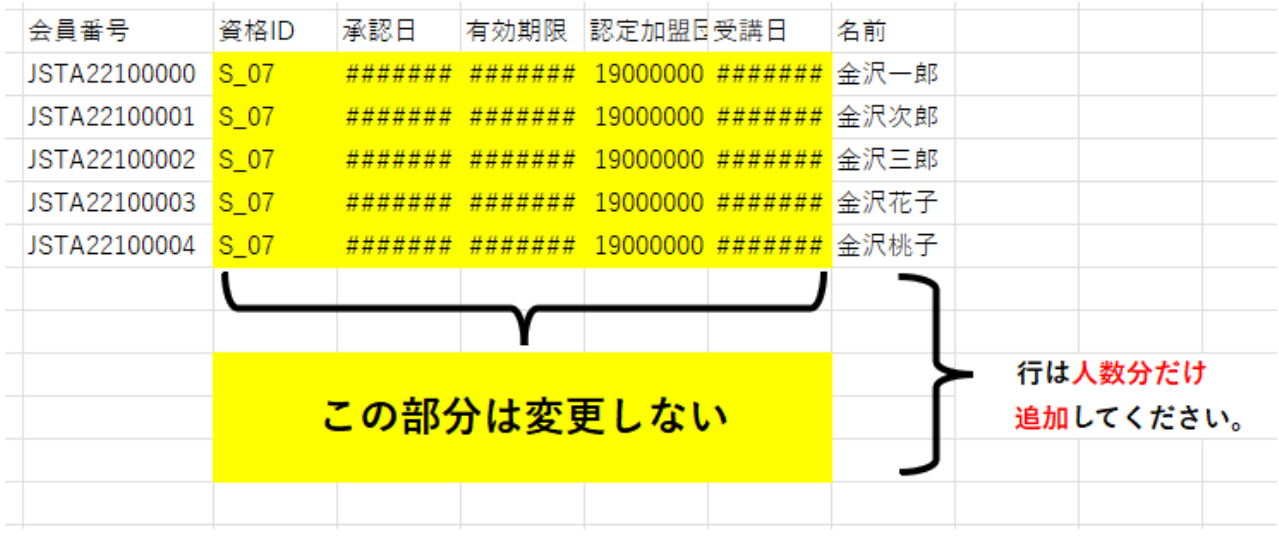

<記入上の注意>

- ・男女まとめて記入してください。男子の後に女子を入力してください。
- ・「会員番号」と「名前」の部分を記入します。それ以外のセル変更はしないでください。
- ・会員番号の数字は半角です。
- ・ファイル名は 「ジュニア審判申請令和6年度版(○○中).csv」 とし、 ○○に学校名を記入し、各郡市委員の方へデータの送信をお願いします。
- ・「会員番号」を間違えると、誤って登録されます。

また、この誤りはこちらでもチェックできませんので、間違えのないよう入力してください。(

- <各郡市委員の方へお願い>
- ・郡市の中学校ごとのファイルが送られましたら、一つにまとめて ファイル名は「ジュニア審判申請令和6年度版(○○郡市).csv」とし、 下記まで g-mail でのファイルの送信をお願いします。 金沢市立鳴和中学校 西川 悠斗(県中体連ジュニア審判担当) ishikawa.softtennis.umpire@gmail.com